# **4. Notebook**

Seholország fővárosában működik a ReNew Kft., ahol csak gyárilag felújított notebookokat árulnak – igen kedvező áron.

Az adatbázis által tárolt adatok az árak kivételével valósak.

1. Készítsen új adatbázist *notebook* néven! A mellékelt három adattáblát (*gep.txt*, *processzor.txt*, *oprendszer.txt*) importálja az adatbázisba a fájlnévvel azonos táblanéven (*gep*, *processzor*, *oprendszer*)! Az állományok tabulátorral tagolt, UTF-8 kódolású szövegfájlok, melyek első sorai a mezőneveket tartalmazzák. A létrehozás során minden táblában állítsa be a megfelelő típusokat, és jelölje meg a kulcsnak alkalmas mezőt! A *gep* táblához adjon hozzá *id* néven egyedi azonosítót!

# **Táblák**

*gep* (*id*, *gyarto*, *tipus, kijelzo, memoria, merevlemez, videovezerlo, ar, processzorid, oprendszerid, db*)

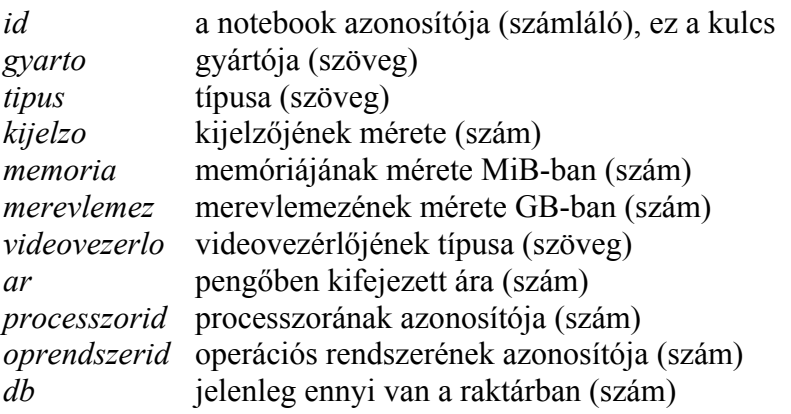

*processzor* (*id*, *gyarto, tipus*)

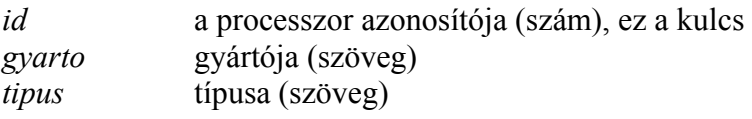

## *oprendszer* (*id*, *nev*)

*id* az operációs rendszer azonosítója (szám), ez a kulcs *nev* az operációs rendszer neve (szöveg)

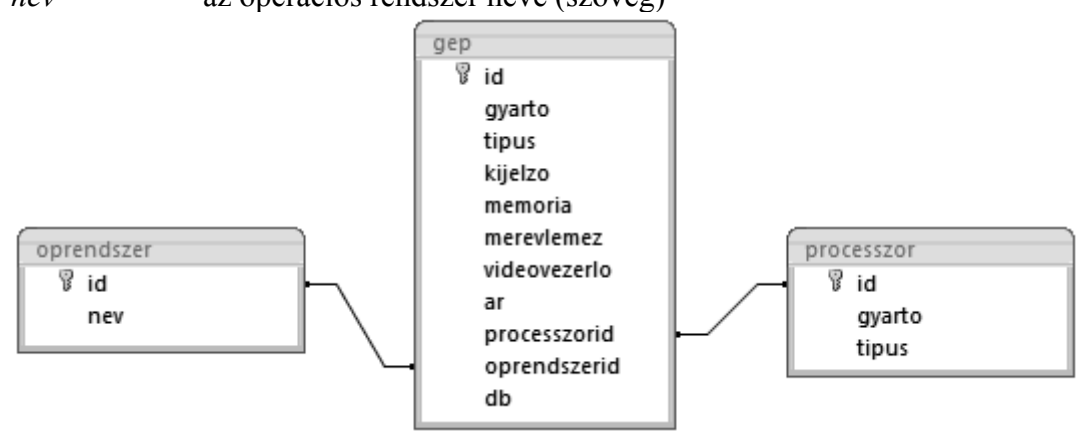

A következő feladatok megoldásánál a lekérdezéseket és a jelentést a zárójelben olvasható néven mentse! Ügyeljen arra, hogy a megoldásban pontosan a kívánt mezők, kifejezések szerepeljenek, felesleges mezőt ne jelenítsen meg!

- 2. Készítsen lekérdezést, amely megadja az olyan, legalább 300 GB-os merevlemezű gépek gyártóját, típusát és kijelzőjének méretét, amelyekből legalább egy van a raktárban! (*2van*)
- 3. Készítsen lekérdezést, amely megadja, hogy az egyes gyártók gépei közül hányféle típus van a bolt adatbázisában! (Nem szükséges, hogy jelenleg is készleten legyen!) (*3gyarto*)
- 4. Készítsen lekérdezést, amely megadja a teljes árukészlet értékét! Az értéket millió pengőben írja ki! (*4teljes*)
- 5. Olyan Asus vagy Dell gép vásárlását tervezzük, amelyen valamilyen Windows 7 operációs rendszer van. Készítsen lekérdezést, amely megadja, hogy a feltételnek megfelelő gépek közül melyik a legolcsóbb! Mivel nem azonnal szeretnénk vásárolni, nem szükséges, hogy a gép jelenleg is raktáron legyen. Jelenítse meg gép gyártóját és típusát! (*5vasarlas*)
- 6. Egy nagyszabású rendezvény szervezője a teljes árukészlet minden 14" feletti, 2 GiB-nál (1 GiB=1024MiB) több memóriát tartalmazó gépét megvásárolja. Készítsen lekérdezést, amely az ilyen gépek darabszámát 0-ra módosítja! A lekérdezést nem szükséges futtatnia. (*6nulla*)
- 7. Készítsen jelentést, amely az Intel processzoros gépeket a notebook gyártójának neve szerint csoportosítva, ár szerint csökkenő sorrendben jeleníti meg! A jelentés az említett mezők mellett tartalmazza a gép típusszámát, a processzor típusát és a memóriaméretet! A jelentést fekvő lapon hozza létre, az egyes oszlopok neve nagy kezdőbetűvel a következők legyenek: Gyártó, Típus, Processzor, Memória, Ár! A jelentést a megfelelő mezőket tartalmazó lekérdezéssel vagy ideiglenes táblával készítse elő! (*7intel*)

 $\mathcal{L}_\text{max} = \frac{1}{2} \sum_{i=1}^n \mathcal{L}_\text{max}(\mathbf{z}_i - \mathbf{z}_i)$ 

**20 pont** 

## **Forrás**:

### 1. Szigetvár

*http://www.mult-kor.hu/attachments/16746/szigetvar2.jpg http://upload.wikimedia.org/wikipedia/commons/1/13/Mikl%C3%B3s\_Zr%C3%ADnyi\_poet.jpg A szöveg az alábbi oldalak alapján készült: http://hu.wikipedia.org/wiki/T%C3%B6r%C3%B6k\_h%C3%A1bor%C3%BAk\_Magyarorsz%C3%A1gon http://hu.wikipedia.org/wiki/V%C3%A9gv%C3%A1r http://www.vjrktf.hu/carus/honisme/Ho990535.htm http://hu.wikipedia.org/wiki/Zr%C3%ADnyi\_Mikl%C3%B3s http://hu.wikipedia.org/wiki/Zr%C3%ADnyi\_Mikl%C3%B3s\_%28k%C3%B6lt%C5%91%29* 

### 4. Notebook

*A notebookok adatai a http://www.notebook.hu/ lapról származnak.*